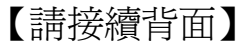

# 臺銀人壽 104 年新進人員甄試試題

# 職等/甄試類別【代碼】:九職等/財務會計類**(**台北市 **A)**【**H0909**】 綜合科目:風險管理實務、**VBA** 程式設計

#### \*請填寫入場通知書編號:

- |注意:①作答前須檢查答案卷、入場通知書編號、桌角號碼、甄試類科是否相符,如有不同應立即請監試 人員處理,否則不予計分。 本試卷為一張雙面,共有四大題之非選擇題,各題配分均為 25 分。 非選擇題限用藍、黑色鋼筆或原子筆於答案卷上採橫式作答,請從答案卷內第一頁開始書寫,違
	- 反者該科酌予扣分,不必抄題但須標示題號。

本項測驗僅得使用簡易型電子計算器(不具任何財務函數、工程函數功能、儲存程式功能),但不 得發出聲響;若應考人於測驗時將不符規定之電子計算器放置於桌面或使用,經勸阻無效,仍執 意使用者,該科扣 10 分;該電子計算器並由監試人員保管至該節測驗結束後歸還。

### 請勿於答案卷上書寫姓名、入場通知書編號或與答案無關之任何文字或符號。

關於保險風險管理,依據主管機關規範之「保險業風險管理實務守則」及「保險業資本 適足性管理辦法」,請回答下列問題:

## 答案卷務必繳回,未繳回者該科以零分計算。

### 題目一:

甲保險公司持有一名目金額為 1 億元的二年期信用違約交換合約,其標的資產為 A 公 司,假設甲保險公司之評價策略係依據其內部違約歷史資訊為基礎,推論 A 公司在第一年的 違約機率為 1%,第二年的違約機率為 1.5%,此外違約後之回收率為 50%,請回答下列問 題:

- (一)請計算此合約之平均每年的預期損失金額為多少?【6 分】
- (二)依據國際財務報導準則第7號之揭露公允價值級別規定,此合約之公允價值應列 為第幾級最為允當?原因為何?【6 分】
- (三)依據新巴賽爾資本協定規範,請說明甲保險公司應如何建立其評價及控管機制?

【13 分】

題目二:

(二)請說明資本適足率在百分之一百五十以上,未達百分之二百者,主管機關得採取

- (一)請說明風險管理單位之職責。【10 分】
- 哪些矯正措施?【6 分】
- (三)請說明壓力測試之意義?其方法論包括哪些?【6 分】
- (四)請分析保險公司之資產負債的存續期間不對稱時,所衍生之風險。【3 分】

# 題目三:

Option Explicit

13

Private Sub UserForm\_Initialize()

Dim Charts As Chart

選單 成交量

 $(+)$ 

Dim cName As String

Set Charts  $=$ 

 $c$ Name  $=$ 

Charts.Export Filename:=

 $Image1.Picture =$ 

End Sub

Private Sub UserForm\_QueryClose(Cancel As Integer, CloseMode As Integer)

 $\circ$ 

第一季

第二季

第三季

第四季

 $Kill$   $\vert$ 

End Sub

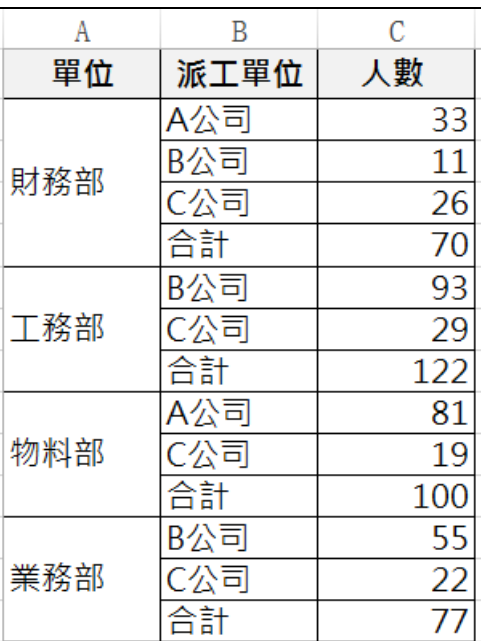

## 題目四:

公司的資訊部門依據業務部門的需求,在表單中顯示「成交量」工作表的圖表內容,在 「選單」資料表內新增一按鈕「在表單中顯示圖表」,執行此按鈕後即在表單視窗中顯示成 交量圖表。以下為此程序部分程式碼,請完成之。【25分】

某公司內部各單位有許多其他公司的人力派遣,資訊部門想合併下列左圖 A 欄中單位相 同的連續儲存格,執行 MergeSameCells 程序後的結果如下列右圖。下列為 MergeSameCells 部分程式內容,請完成 VBA 程式碼。【25 分】

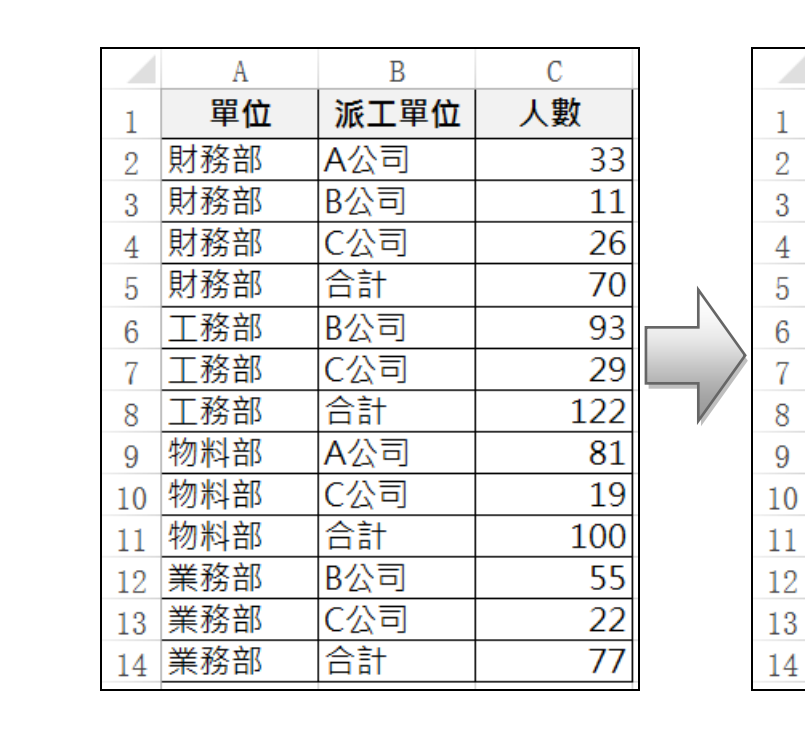

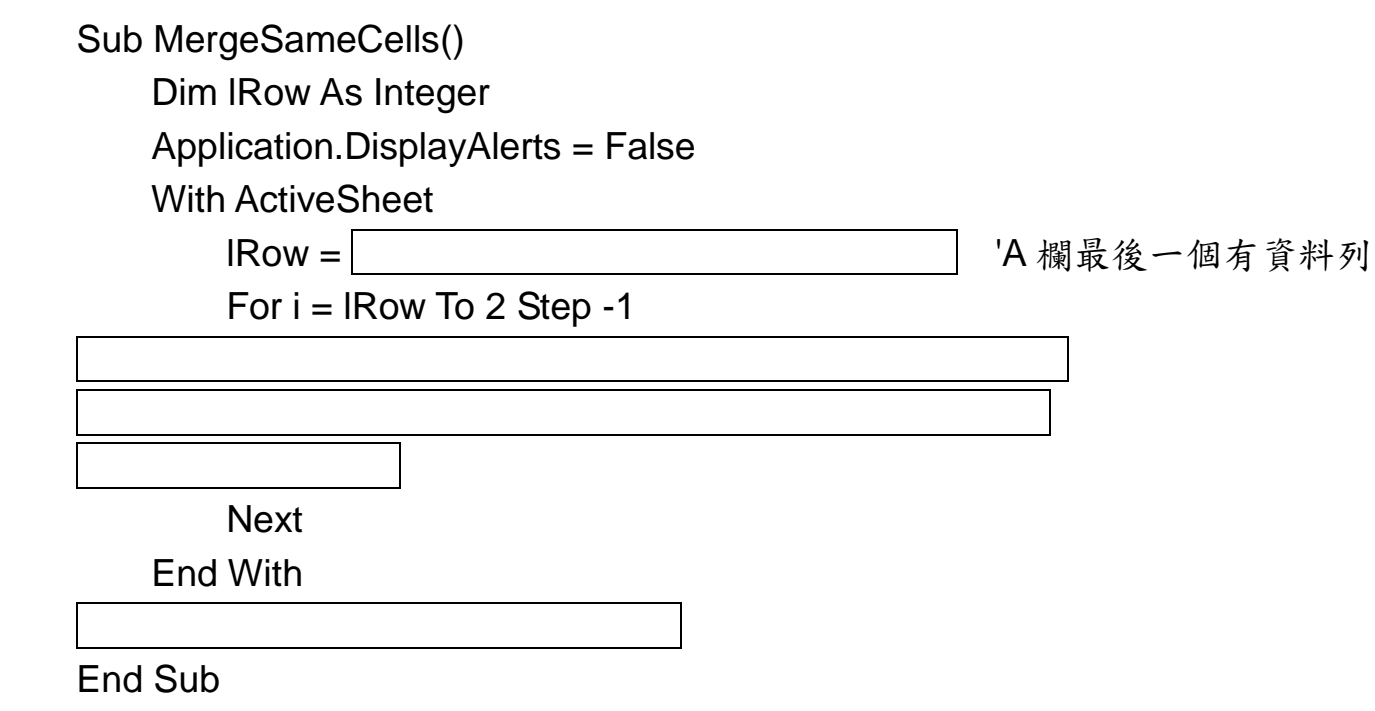

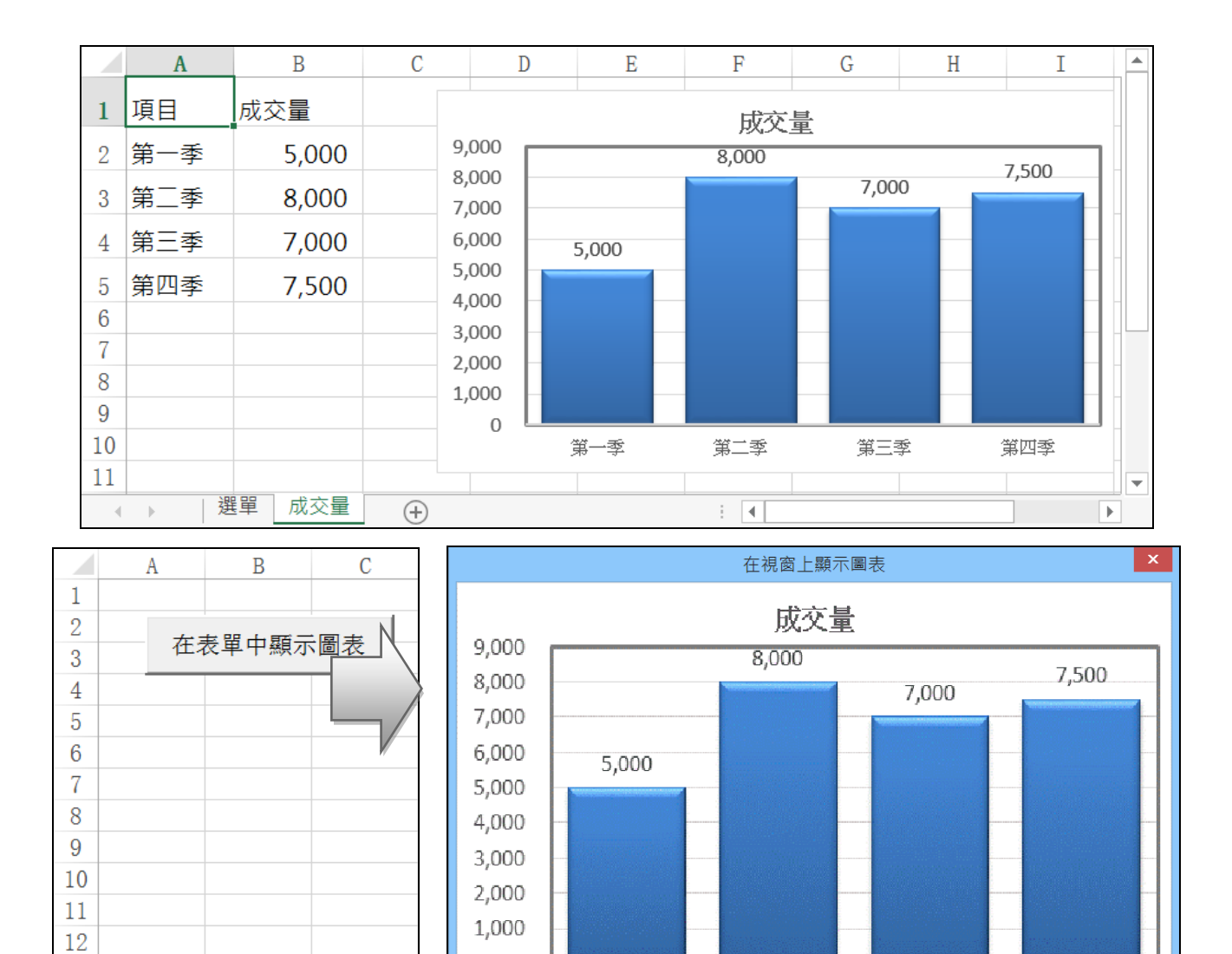